# ЧИСЛЕННЫЕ РАСЧЕТЫ ДВИЖЕНИЯ ПОРШНЯ ПРИ БЕЗУДАРНОМ СЖАТИИ КОНУСА С ИДЕАЛЬНЫМ ГАЗОМ∗†

#### Т. Н. Бронина

Институт математики и механики УрO РАН Екатеринбург, Россия

Приведено описание методики численного построения формы подвижного поршня, обеспечивающего безударное сжатие идеального газа в конусе. Описано построение поля скоростей при безударном сжатии газа методом характеристик. Предложены алгоритмы, уточняющие сетку характеристик, построенную методом Массо. Приведены результаты методических расчетов, показывающих эффективность предлагаемых алгоритмов, а также значения давлений на заданные моменты времени в выделенных на поршне точках.

# 1. Введение

Процессы неограниченного безударного сжатия газов (НБСГ) интересны тем, что являются энергетически выгодными при получении больших плотностей сжатого газа и при этом не приводят к большому росту температуры и кинетической энергии [1]. В монографии [2] приведены оценки степени кумуляции при безударном сжатии плоского слоя, цилиндра и шара, а в [1, 3] описано построение процессов безударного сжатия газа, находящегося внутри призм, тетраэдров и конусообразных тел специальных форм. Показано, что при НБСГ в таких телах степень кумуляции существенно выше, чем при НБСГ в цилиндре и шаре.

В данной работе приводится описание методики численного построения формы подвижного поршня, обеспечивающего безударное сжатие идеального газа в конусе. Численно алгоритм построения формы поршня распадается на две относительно независимые вычислительные задачи, одна из которых — решение гиперболического уравнения второго порядка, описывающего поле скоростей, другая — решение системы обыкновенных дифференциальных уравнений для получения формы поршня. Задача о построении части профиля поршня по полю течений, построенному методом характеристик, сформулирована в [3, 4].

<sup>∗</sup>°<sup>c</sup> Т. Н. Бронина, 1996.

<sup>†</sup>Работа выполнена при финансовой поддержке Российского фонда фундаментальных исследований, грант №95-01-00721.

## 2. Постановка задачи

В начальный момент времени  $t=0$  политропный газ покоится внутри тела вращения с образующей *ABO* (ось  $z$  — ось вращения,  $||OB|| = 1$ ,  $OB\perp AB$ ) (рис. 1, *a*). Предполагается, что скорость звука в газе = 1. Угол  $\alpha$  связан с показателем адиабаты  $\gamma$  соотношением  $\tan \alpha = \sqrt{(2-\gamma)/(\gamma+1)}$  (случай согласованных  $\alpha$  и  $\gamma$ ).

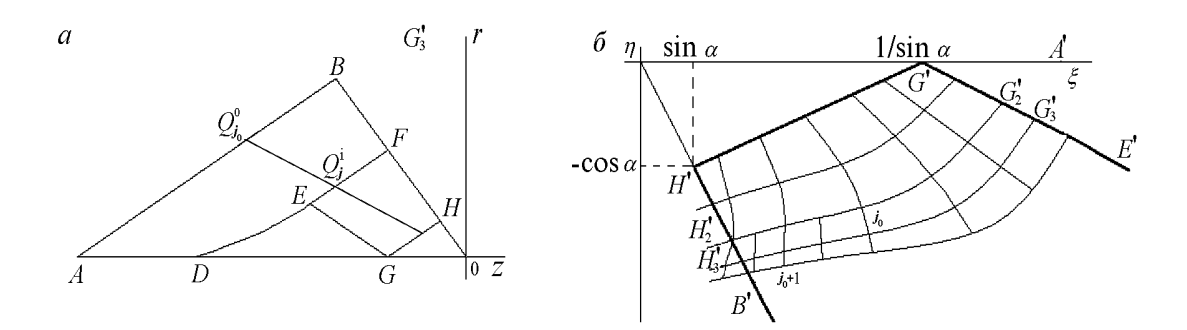

Рис. 1. Схема сечения сжимаемого тела и положения поршня в промежуточный момент времени  $(a)$  и расчетной области при построении сетки характеристик  $(b)$ .

Линия АВ соответствует начальному положению подвижного поршня  $R_t$ , который с нулевой начальной скоростью начинает вдвигаться в газ. При безударном сжатии возмущенное движение является потенциальным с потенциалом скоростей  $\Phi(t, z, r)$ . Решение задачи о сжатии в области DGHFE строится [4] в классе конических автомодельных течений газа в переменных  $\xi = z/\tau$ ,  $\eta = r/\tau$ . Уравнение конических течений для осесимметричного случая получено в [3] и имеет вид

$$
\Psi_{\xi\xi}(\Psi_{\xi} + \xi)^{2} + 2\Psi_{\xi\eta}(\Psi_{\xi} + \xi)(\Psi_{\eta} + \eta) + \Psi_{\eta\eta}(\Psi_{\eta} + \eta)^{2} -
$$
  

$$
(\gamma - 1)\left(\Psi - \xi\Psi_{\xi} - \eta\Psi_{\eta} - \frac{1}{2}\Psi_{\eta}^{2} - \frac{1}{2}\Psi_{\xi}^{2}\right)\left(\Psi_{\xi\xi} + \Psi_{\eta\eta} + \frac{\Psi_{\eta}}{\eta}\right) = 0,
$$
 (1)

где  $\Phi = -\tau \Psi(\xi, \eta)$ ,  $\tau = t - 1$ .

В автомодельных координатах  $(\xi, \eta)$  области возмущений  $DGHFE$  (рис. 1, *a*) соответствует область  $B'H'G'A'$ , линии  $GE$  соответствует  $G'E'$  (рис. 1, б). В области  $E'G'A'$ известно [4] точное решение, в области  $B'H'G'E'$  поле скоростей строится численно.

В работе [4] также указывается, что искомая подвижная поверхность поршня строится интегрированием на построенном поле скоростей  $(u_z, u_r)$  уравнения характеристик

$$
\frac{dr}{d\tau} = u_r, \quad \frac{dz}{d\tau} = u_z,\tag{2}
$$

с начальными данными на кривой  $ABH$ . Тогда поверхность  $R_t$ , которая задается уравнением  $F(z, r, t) = 0$  и удовлетворяет условию непротекания  $F_z u_z + F_r u_r + F_t = 0$ , можно в каждый фиксированный момент времени  $t$  "собрать" из характеристик  $(2)$ , фиксируя их положение в момент t. Таким образом, построив течение с заданными свойствами, по  $(2)$ можно восстановить закон движения поршня, который бы обеспечил безударное сжатие газа.

#### 3. Построение поля течений методом характеристик

Уравнение (1) — гиперболического типа во всей интересующей нас области за исключением точки H'. В области  $E'G'A'$  известно [4] точное решение. Далее описывается алгоритм построения поля течений в области  $B'H'G'E'$ . Характеристика  $H'G'$ , заданная уравнением  $\xi = (\eta + \cos^{-1} \alpha)/\tan \alpha$ , является слабым разрывом, и на ней должны выполняться условия [3]

$$
\Psi_{\xi} = 0 \; , \; \Psi_{\eta} = 0 \; , \; \Psi = -\frac{1}{\gamma - 1}.
$$

Для согласованного случая уравнение характеристики  $G'E'$  имеет вид  $\eta = -\xi \tan \alpha +$  $\sqrt{3/(\gamma+1)}$  и на ней

$$
\Psi = -\frac{2-\gamma}{\gamma+1}\xi^2 - \frac{1}{2}\eta^2 + 3\frac{\gamma-1}{\gamma+1}\xi_0\xi + \frac{3(\gamma-1)}{2(\gamma+1)}\xi_0^2, \ \xi_0 = \frac{2\sqrt{2-\gamma}}{\sqrt{3}(\gamma-1)}.
$$
 (3)

Наличие двух известных характеристик, принадлежащих к разным семействам, а также необходимых условий на них позволяет решать в области  $B'H'G'E'$  задачу Гурса.

Подробное описание решения уравнения гиперболического типа методом характеристик дано, например, в [5]. Записав (1) в виде

$$
A\Psi_{\xi\xi} + 2B\Psi_{\xi\eta} + C\Psi_{\eta\eta} = F,\tag{4}
$$

где  $A, B, C, F - \phi$ ункции, зависящие от  $\xi, \eta, \Psi_{\xi}, \Psi_{\eta}, \Psi$ , для уравнения (4) легко получить уравнения характеристик и дифференциальные соотношения на них. Для численного построения характеристик использовался метод Массо [5], в основе которого лежит замена дифференциальных уравнений характеристик соответствующими конечно-разностными уравнениями. Численно это сводится к решению систем уравнений

$$
\eta_{3}^{(1)} - \eta_{1} = \lambda_{11}^{(1)}(\xi_{3}^{(1)} - \xi_{1}),
$$
\n
$$
\eta_{3}^{(1)} - \eta_{2} = \lambda_{22}^{(1)}(\xi_{3}^{(1)} - \xi_{2});
$$
\n
$$
A_{1}[(\Psi_{\xi_{3}}^{(1)} - \Psi_{\xi_{1}}) + \lambda_{21}^{(1)}(\Psi_{\eta_{3}}^{(1)} - \Psi_{\xi_{1}})] - \Psi_{(1)}(\xi_{3}^{(1)} - \xi_{1}) = 0,
$$
\n
$$
A_{2}[(\Psi_{\xi_{3}}^{(1)} - \Psi_{\xi_{2}}) + \lambda_{12}^{(1)}(\Psi_{\eta_{3}}^{(1)} - \Psi_{\xi_{2}})] - \Psi_{(2)}(\xi_{3}^{(1)} - \xi_{(2)}) = 0,
$$
\n
$$
\Psi_{3}^{(1)} - \frac{\Psi_{1} - \Psi_{2}}{2} = \frac{1}{2}[\Psi_{\xi_{1}}(\xi_{3}^{(1)} - \xi_{1}) + \Psi_{\eta_{1}}(\eta_{3}^{(1)} - \eta_{1})] + \frac{1}{2}[\Psi_{\xi_{2}}(\xi_{3}^{(1)} - \xi_{1}) + \Psi_{\eta_{2}}(\eta_{3}^{(1)} - \eta_{1})],
$$
\n(6)

где  $(\xi_3^{(1)}, \eta_3^{(1)})$  — первое приближение значений координат искомой точки,  $\xi_i, \eta_i, (i = 1, 2)$  координаты точек, взятых на известных характеристиках разных семейств,  $\Psi_i, \Psi_{\xi i}, \Psi_{ni}$ значения функции и ее производных в этих точках, тангенсы наклонов характеристик  $\lambda_i$ вычисляются как  $\lambda_i = B \pm \sqrt{B^2 - AC}/A$ ,  $(i = 1, 2)$ . В результате решения систем уравнений (5)-(6) получаем новую точку  $(\xi_3^{(1)}, \eta_3^{(1)}, \Psi_3^{(1)}, \Psi_{\xi_3}^{(1)}, \Psi_{\eta_3}^{(1)})$  поля характеристик. В работе [5] приводится способ уточнения координат этой точки и значения функции и ее производных в полученной точке. Пересчитывая угловые коэффициенты по формулам

$$
\lambda_{11}^{(2)} = \frac{1}{2} (\lambda_{11}^{(1)} + \lambda_{13}^{(1)}) , \lambda_{22}^{(2)} = \frac{1}{2} (\lambda_{22}^{(1)} + \lambda_{23}^{(1)}) ,
$$

где второй нижний индекс обозначает номер точки, и решая систему (5), находим второе приближение координат  $(\xi_3^2, \eta_3^2)$  точки. Аналогично, пересчитывая коэффициенты уравнения (4) и решая систему (6) с новыми коэффициентами, находим  $\Psi_{\xi_3}^{(2)}$ ,  $\Psi_{n3}^{(2)}$ ,  $\Psi_3^{(2)}$ . Процесс пересчета продолжается до выполнения условия

$$
|\xi_3^{(j)} - \xi_3^{(j-1)}| < \varepsilon \;, |\eta_3^{(j)} - \eta_3^{(j-1)}| < \varepsilon,\tag{7}
$$

но не более  $n_{\varepsilon}$  раз. В силу особенностей уравнения (1) описанный выше стандартный алгоритм построения сетки характеристик не позволил получить поле течений во всей области  $B'H'G'E'$ . Поэтому в эту стандартную методику введены два момента, позволяющие улучшить сетку характеристик, полученную по вышеописанной схеме.

#### 4. Поворот системы координат

При возникновении в расчетах углов наклона характеристик, близких к  $\pi/2$ , возникает ситуация, при которой качество сетки либо ухудшается, либо счет вообще становится невозможен. В этом случае вычисления ведутся в системе координат, повернутой относительно исходной на угол  $\varphi$ , где  $\varphi$  вычисляется как  $\varphi = |\alpha_{11} - \alpha_{22}|/2$ ,  $\alpha_{ii} = \arctan(\lambda_{ii})$ . Системы уравнений  $(5)-(6)$  решаются в новой системе координат и далее осуществляется возврат в старую систему координат. Определение момента перехода в другую систему координат происходит для каждой рассчитываемой точки сетки. Предельно допустимый наклон  $\lambda_p$ , по достижении которого применяется алгоритм поворота, устанавливается экспериментально.

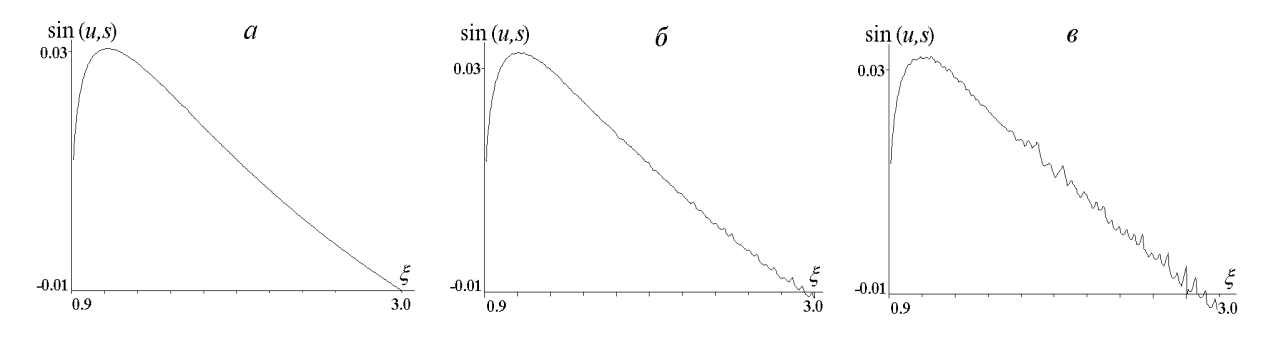

Рис. 2. Поведение функции  $sin(u, s)$  вблизи стенки *s* для сеток с различными  $\lambda_p$ : 2.5 (*a*), 57.5 (*6*) и 100.5  $(e)$ .

В качестве примера различия в сетках, построенных с разными  $\lambda_p$ , приведем пример поведения функции  $\sin(\bar{u}, \bar{s})$  ( $\bar{u}$  — вектор скорости течения, построенный по исследуемой сетке,  $\bar{s}$  — направляющий вектор условной стенки — линии  $H'B'$ ) на сетках с различными  $\lambda_p$ . На рис. 2 представлены графики зависимости  $\sin(\bar{u}, \bar{s})$  от  $\eta$  при различных допустимых  $\lambda_p$ . При построении сетки для тестирования выбраны  $\lambda_p = 2.5$  (рис. 2, *a*), 57.5 (рис. 2, 6) и 100 (рис. 2, в). Уже при сравнительно малых  $\eta$  ( $\eta$  < -2) для  $\lambda_p$  = 57.5 наблюдается нарушение "гладкости" функции исследуемого угла.

#### 5. Изменение шага расчетов

Линии характеристик, выходящие из точек прямой  $G'E'$ , оканчиваются в окрестности прямой  $G'H'$ , и длина каждой новой характеристики этого семейства больше предыдущей (рис 3, *a*), то есть от точки к точке увеличивается первоначальный шаг расчета по характеристикам этого семейства. Естественно, на некотором этапе расчетов возникает необходимость корректировки шага расчета  $h_{G'H'}$ . Сигналом к изменению шага служит невыполнение неравенств (7) при построении какой-либо точки сетки. Итак, если при заданных  $\varepsilon$  и числе итераций  $n_{\varepsilon}$  неравенства  $(7)$  не выполнены за заданные  $n_{\varepsilon}$  шагов, то происходит уменьшение шага расчета по характеристике семейства  $G'H'$ . Делается это добавлением точек на характеристику с помощью линейной интерполяции. Например, при расчетах координат точки с номером  $j_0 + 1$  (см. рис. 1, 6) неравенства (7) оказались не выполнены за заданное число шагов. Тогда, начиная с точки с номером  $j_0$  характеристики  $G_2'H_2'$ , вставляются дополнительные точки с координатами

$$
\xi_g = \frac{\xi_{j_0+k} + \xi_{j_0+k+1}}{2}, \quad \eta_g = \frac{\eta_{j_0+k} + \eta_{j_0+k+1}}{2}, \quad k = 0, 1, \ldots, M-1.
$$

Все точки характеристики $G_{2}^{\prime}H_{2}^{\prime}$ заново перенумеровываются и строится характеристика  $G'_3H'_3$  по характеристике  $G'_2H'_2$  с добавленными точками (см. рис. 1, б). Если соотношение (7) не выполняется уже для первой расчетной точки характеристики  $G_3'H_3'$ , то необходимо менять шаг и по характеристике  $G'E'$ .

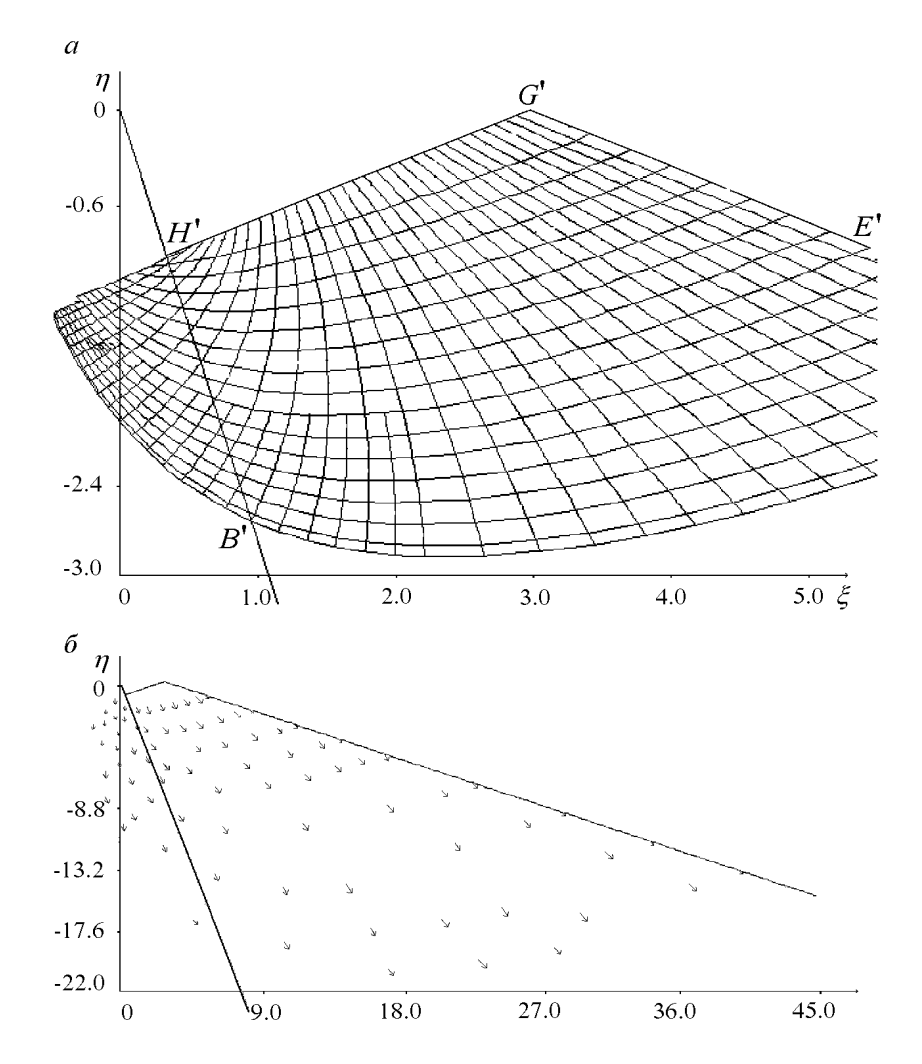

Рис. 3. Начальный фрагмент сетки характеристик при решении задачи Гурса (а) и поле скоростей в области  $H'G'E'$  (б).

С целью выяснения степени улучшения качества сеток при уменьшении величины первоначальных шагов проведены расчеты относительных погрешностей  $E$ η $o, Epo, Eqo$ координаты  $\eta$  и производных расчетной функции для сеток с различными значениями первоначальных шагов. На рис. 4 представлены результаты сравнения по координате  $\eta$ сеток характеристик, полученных при различных величинах первоначальных шагов по обеим характеристикам, как с применением алгоритма изменения шага расчета, так и без него. Для сравнения выбрано четыре сетки. Для первой из них по характеристике  $G'H'$ выбиралось 32 точки (длина шага  $h_{G'H'} \approx 0,09$ ), по характеристике  $G'E'$  длина шага  $h_{G'F'} \approx 0.15$ . Для последующих сеток шаг по каждой из характеристик выбирался вдвое меньше, чем для предыдущей сетке, так что для четвертой сетки на  $G'H'$  задано 256 точек  $(h_{G'H'} \approx 0, 011)$ , шаг  $h_{G'E'} \approx 0, 19$ . За контрольную характеристику взята характеристика семейства  $G'H'$ , выходящая с  $G'E'$ , для которой  $\eta = -52$  на  $G'E'$ . Относительные погрешности  $Epo, Eqo, Eyo$  вычислялись следующим образом:

$$
E\eta o^{i,i+1} = \frac{|\eta_j^i - \eta_k^{i+1}|}{|\eta_j^i|} , \ Epo^{i,i+1} = \frac{|\Psi_{\xi j}^i - \Psi_{\xi k}^{i+1}|}{|\Psi_{\xi j}^i|} , \ Eq o^{i,i+1} = \frac{|\Psi_{\eta j}^i - \Psi_{\eta k}^{i+1}|}{|\Psi_{\eta j}^i|}, \tag{8}
$$

$$
i = 1, 2, 3, 4,
$$

здесь  $i$  — номер сетки,  $j$  — номер точки сетки  $i, k$  — номер точки на сетке  $i + 1$ , соответствующий j-й точке сетки i.

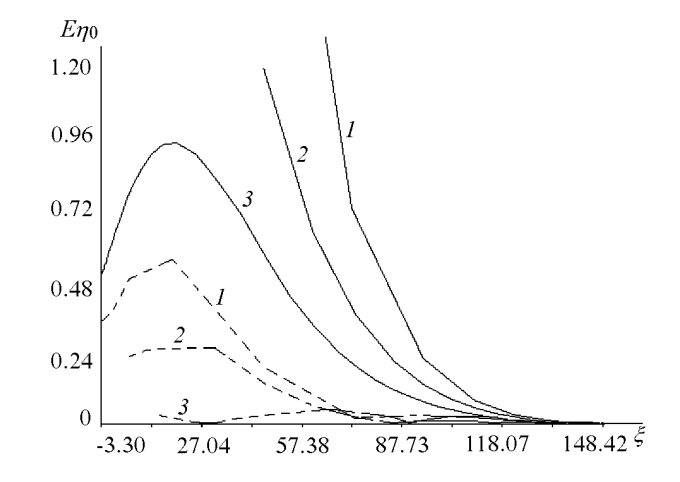

Рис. 4. Относительная погрешность  $E\eta o$  для сеток, полученных с применением алгоритма деления шага (сплошные кривые 1, 2, 3) и без уменьшения первоначальных шагов расчета (пунктирные кривые  $1, 2, 3$ .

На рис. 4 представлены результаты поточечного сравнения сеток по формулам (8) для  $E$ ηo: *i*-й кривой, изображенной сплошной линией, соответствует относительная погрешность при сравнении *i*-й и *i* + 1-й сеток, полученных без деления шага; кривым, изображенным пунктиром, соответствует относительная погрешность при сравнении сеток, построенных с делением шагов. По оси абсцисс — координаты  $\xi$  точек контрольной характеристики. Кроме явного уменьшения погрешности расчетов изменение шага непосредственно в ходе расчетов позволяет получить более полную картину поля скоростей в области прямой  $H'B'$  (рис. 3, 6). На рис. 3, а и 3, 6 показаны начальный фрагмент сетки характеристик и поле течений для уравнения (1), построенные с применением всех вышеописанных алгоритмов. Для наглядности сетка характеристик построена с большими

первоначальными шагами расчета, а в приводимом на рис. 3, б поле течений изображены не все расчетные точки.

# 6. Построение профиля сжимающего поршня

Профиль поршня строится интегрированием системы уравнений (2), где  $u_r = -\Psi_{\xi}, u_z =$  $-\Psi_n$  рассчитаны по полю характеристик уравнения (1). На рис. 1, а прямая  $AB$  – начальное положение поршня. Поршень вдвигается, сжимая газ к точке  $O$ . В момент  $\tau_i$  положение поршня — линия  $DEQ_j^iF$ . На прямой  $AB$  выбирается  $K_Q$  точек  $Q_j^0(z_j^0, r_j^0), (j = 1, \ldots, K_Q)$ .<br>Фиксируется точка  $Q_{j_0}^0$ . Система (2) интегрируется при следующих начальных и граничных условиях:

$$
\tau_0 = -1, \ u_r = 0, \ u_z = 0, \ r = r_{j_0}^0, \ z = z_{j_0}^0.
$$

Для удобства записи нижний индекс далее опущен. Система уравнений (2) решается методом добавочного полушага [6]:

$$
r_{i+\frac{1}{2}}^j = u_r^j(z_i, r_i) \frac{h_i^{\tau}}{2} + r_i^j \ z_{i+\frac{1}{2}}^j = u_z^j(z_i, r_i) \frac{h_i^{\tau}}{2} + z_i^j,
$$
  

$$
r_{i+1}^j = u_r^j(z_{i+\frac{1}{2}}, r_{i+\frac{1}{2}})h_i^{\tau} + r_i^j \ z_{i+1}^j = u_z^j(z_{i+\frac{1}{2}}, r_{i+\frac{1}{2}})h_i^{\tau} + z_i^j , \ i = 1, k_{\tau}.
$$
 (9)

Верхний индекс указывает на принадлежность к точке  $Q_i$ . Сделав  $k_{\tau}$  шагов, получим множество точек  $\{z_i^j, r_i^j\}_{i=1,k_{\tau}}$ , которое описывает движение точки  $Q_j$  от момента  $\tau = -1$  до  $\tau=\tau_{k_\tau}.$  Решив систему (9)  $k_Q$  раз, получаем  $k_Q$  наборов  $\{\{z_i^j,r_i^j\}_{i=1}^{k_\tau}\}_{j=1}^{k_Q}.$  Тогда положение поршня на момент  $\tau_i$  описывается множеством  $\{z_i^j, r_i^j\}_{i=1}^{k_Q}$ .

При решении системы уравнений (9) на каждом шаге необходимо знать

$$
u_r(z_i, r_i) = -\Psi_\eta(\xi_i, \eta_i), \quad u_z(z_i, r_i) = -\Psi_\xi(\xi_i, \eta_i).
$$

Производные  $\Psi_{\eta}$ ,  $\Psi_{\xi}$  вычисляются с помощью двумерной линейной интерполяции сетки характеристик. Для удобства изложения переобозначим  $\Psi_{\eta} = q$ ,  $\Psi_{\xi} = p$ . Поле характеристик рассматривается как совокупность треугольников. Для интерполяции ищется треугольник, в котором лежит точка  $(\xi_i, \eta_i)$ . Если вершины этого треугольника обозначить через  $(\xi_1, \eta_1), (\xi_2, \eta_2), (\xi_3, \eta_3),$  а значения производных в этих точках через  $(p_1, q_1), (p_2, q_2), (p_3, q_3),$ то  $p_i$  вычисляются по формулам

$$
p_i = a_0 + a_1 \xi_i + a_2 \eta_i,
$$
  
\n
$$
a_2 = \frac{\xi_2 (p_3 - p_1) + \xi_1 (p_2 - p_3) + \xi_3 (p_1 - p_2)}{\xi_2 (\eta_3 - \eta_1) + \xi_1 (\eta_2 - \eta_3) + \xi_3 (\eta_1 - \eta_2)},
$$
  
\n
$$
a_1 = \frac{p_2 - p_1 - a_2 (\eta_3 - \eta_1)}{\xi_2 - \xi_1}, \quad a_0 = p_1 - a_1 \xi_1 - a_2 \eta_2.
$$

Аналогично вычисляются  $q_i$ .

В переменных  $(\xi, \eta)$  расчетная область уходит на бесконечность, поэтому расчет в полной области составляется из фрагментов, каждый из которых рассчитывается по схеме решения задачи Гурса и сопряжен с предыдущим фрагментом по характеристике, выходящей с  $G'E'$ .

# 7. Численный пример расчета положений поршня

Расчет проведен для показателя адиабаты  $\gamma = 1.66$ . Для построения сетки характеристик задавалось 256 точек на характеристике  $G'H'$  и шаг  $h_\eta = 0.026$   $G'E'.$ 

| Время  | $P_{Q_1}$             | $P_{Q_4}$             | $P_{Q_9}$             | $P_{Q_{19}}$          |
|--------|-----------------------|-----------------------|-----------------------|-----------------------|
| 0.6000 | $8.353 \cdot 10^{-2}$ | $8.632 \cdot 10^{-2}$ | $1.242 \cdot 10^{-1}$ | $9.365 \cdot 10^{-1}$ |
| 0.9650 | 7.172                 | $1.734 \cdot 10^{1}$  | $9.857 \cdot 10^{2}$  | $8.571 \cdot 10^{3}$  |
| 0.9900 | $9.168 \cdot 10^{1}$  | $1.743 \cdot 10^3$    | $1.084 \cdot 10^{4}$  | $9.337 \cdot 10^5$    |
| 0.9965 | $7.244 \cdot 10^{2}$  | $8.798 \cdot 10^{4}$  | $5.469 \cdot 10^6$    | $4.757 \cdot 10^7$    |
| 0.9990 | $7.718 \cdot 10^3$    | $8.981 \cdot 10^6$    | $5.582 \cdot 10^8$    | $5.182 \cdot 10^9$    |

Значения давлений в 4-х точках на поршне в выделенные моменты времени

Для расчета положения поршня было выбрано  $k_Q = 18$  точек. Форма поршня рассчитывалась на 387 моментов времени  $(k_\tau = 387)$ . Конечный момент времени  $\tau_{\text{kon}} = 0.001$  $(t = 0.999)$ . Движение точки  $A(D)$  (см. рис. 1, *a*) не рассчитывалось по сетке характеристик. Закон движения этой точки указан в [4].

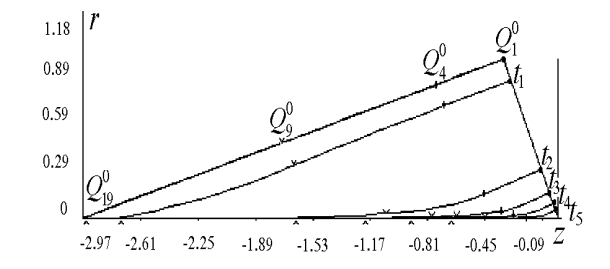

Рис. 5. Положение сжимающего поршня на 6 моментов времени.

На рис. 5 изображены профили поршня на моменты  $t_1 = 0.6$ ;  $t_2 = 0.9$ ;  $t_3 = 0.99$ ;  $t_4 = 0.9965$ ;  $t_5 = 0.999$ . В таблице приведены значения давлений на указанные моменты времени. Давление вычислялось как

$$
P = p_0 \left[ \frac{c^2 \rho_0}{\gamma p_0} \right]^{\frac{\gamma}{\gamma - 1}}, \ p_0 = 0.03, \ \rho_0 = 0.05, \ \gamma = 1.66,
$$

$$
c^2 = (\gamma - 1) \left( \Psi - \xi \Psi_{\xi} - \eta \Psi_{\eta} - \frac{1}{2} \Psi_{\eta}^2 - \frac{1}{2} \Psi_{\xi}^2 \right).
$$

Для каждого момента времени выписаны значения давлений в 4-х точках на поршне. На рис. 5 выделенные точки обозначены следующим образом: знак  $\bigwedge$  относится к точке  $Q_{19}$  на поршне, знак  $\bigvee$  — к точке  $Q_9$ , знак  $|-$  к точке  $Q_4$ , знак  $\bullet$  — к точке  $Q_1$ . На рис. 5 эти точки показаны только для  $t = 0$ . Как уже отмечалось, в области  $E'G'A'$ известно точное решение [4]. Для оценки погрешности расчетов по методу характеристик в области  $E'G'A'$  были проведены расчеты построения формы поршня и с применением описанного выше метода по сеткам характеристик. При вычислении положения поршня для  $t = 0.999$  для всех расчетных точек поршня за исключением точки  $H$  величины  $\Psi_{\varepsilon}, \Psi_{n}$  определяются по области  $E'G'A'$ . Это позволило провести оценку относительной погрешности составляющих скорости по формулам, приведенным в [4]:

$$
\Psi_{\xi} = \frac{-2(2-\gamma)\xi + 3(\gamma - 1)\xi_0}{\gamma + 1} , \ \Psi_{\eta} = -\eta \ , \ \xi_0 = \frac{2\sqrt{2-\gamma}}{\sqrt{(3)(\gamma - 1)}}.
$$

Значения  $\Psi_{\xi}, \Psi_{\eta}$  проверялись в точках с координатами  $(\xi, \eta)$ , соответствующих координатам  $(z, r)$  поршня. В результате проведенных расчетов для  $t = 0.999$  относительная погрешность для  $u_z$  имеет порядок  $10^{-5}$ , относительная погрешность для  $u_r$  — порядок  $10^{-2}$ .

Отдельно остановимся на движении точки  $Q_1$ . На линии ОВ не налагается никаких граничных условий и тем самым при сжатии не гарантируется, что точка  $Q_1$  движется по стенке ОВ. Полученная в ходе расчетов картина поведения точки  $Q_1$  (или F на рис. 1, a) представлена на рис. 6, где  $OB$  — предполагаемая стенка, точка 1 соответствует положению  $Q_1$  в момент времени  $t_1 = 0$ , точка 2 — времени  $t_2 = 0.355$ , т.  $3 - t_3 = 0.6$ , т.  $4$  $t_4 = 0.77, \text{ T. } 5 - t_5 = 0.88, \text{ T. } 6 - t_6 = 0.965, \text{ T. } 7 - t_7 = 0.99, \text{ T. } 8 - t_8 = 0.9965,$ т.  $9-t_9=0.999$ . Отметим, что отклонение расчетной точки  $Q_1$  от предполагаемой стенки сравнимо с точностью расчетов и может не давать истиной картины движения точки  $Q_1$ , но течение вблизи этой точки и не влияет на образование струи сильного сжатия (см. таблицу).

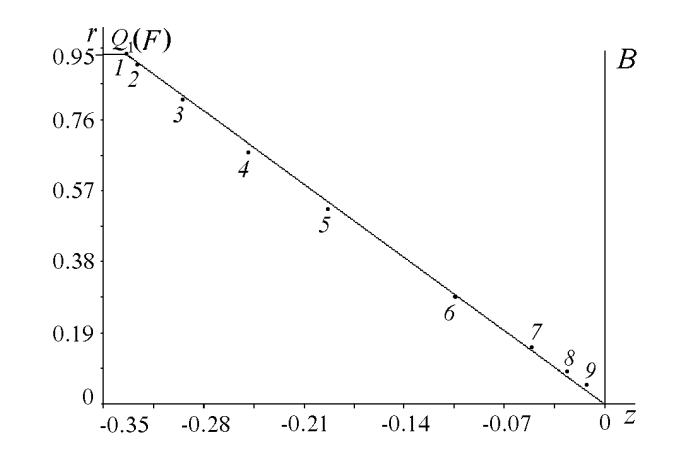

Рис. 6. Движение точки  $Q_1(F)$  вдоль предполагаемой стенки ОВ.

При решении уравнения (1) использовался комплекс программ решения уравнения 2-го порядка общего вида (4) с переменными коэффициентами, зависящими от  $\tau$ ,  $\xi$ ,  $\eta$ , искомой функции и ее производных. Все вычислительные алгоритмы, уточняющие сетку характеристик, также рассчитаны для уравнения с произвольными коэффициентами. Чтобы воспользоваться предлагаемыми программами для решения методом характеристик уравнения 2-го порядка (в случае задания начальных данных по схеме задачи Гурса), необходимо задать уравнения двух характеристик разных семейств и начальные данные на них, коэффициенты  $A, B, C, F$  (уравнение (4)) в аналитическом виде и начальные величины шагов по заданным характеристикам. Комплекс программ позволяет решать методом характеристик и уравнения в случае задания исходных данных для 2-й смешанной задачи. По желанию пользователя предусмотрены возможности записи на диск получаемой сетки характеристик (или ее фрагментов), а также вывод фрагментов сетки и поля скоростей на экран в графическом режиме. Программы выполнены на Microsoft 5.1. Возможен счет на процессоре I860.

#### Список литературы

- [1] Сидоров А. Ф. Некоторые оценки степени кумуляции энергии при плоском и пространственном безударном сжатии газа. Докл. АН СССР, 318, №3, 1991, 548–552.
- [2] Забабахин Е. И., Забабахин И. Е. Явления неограниченной кумуляции. Наука, М., 1988.
- [3] Сидоров А. Ф. Оценки предельных степеней кумуляции энергии при безударном сжатии газа. Докл. АН СССР, 329, №4, 1993.
- [4] Сидоров А. Ф., Хайруллина О. Б. Процессы безударного конического сжатия и разлета газа. ПММ, 58, Вып. 4, 1994, 81–92.
- [5] Березин И. С., Жидков Н. П. Методы вычислений. 2, Физматгиз, М., 1962.
- [6] Березин И. С., Жидков Н. П. Методы вычислений. 1, Физматгиз, М., 1962.

Поступила в редакцию 30 ноября 1995 г.